100gdlv - test setup photos

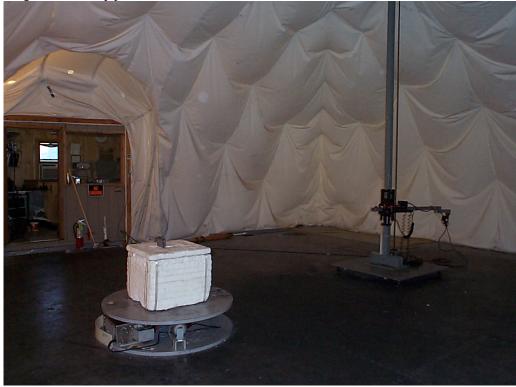

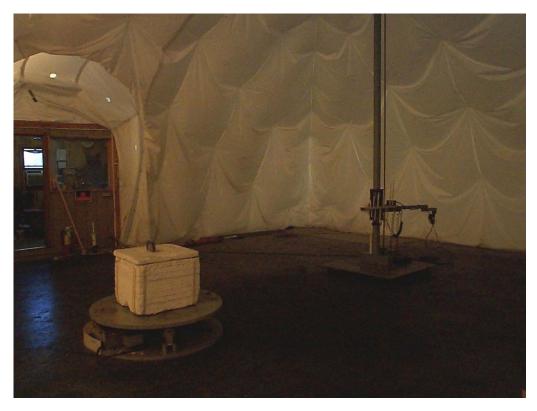

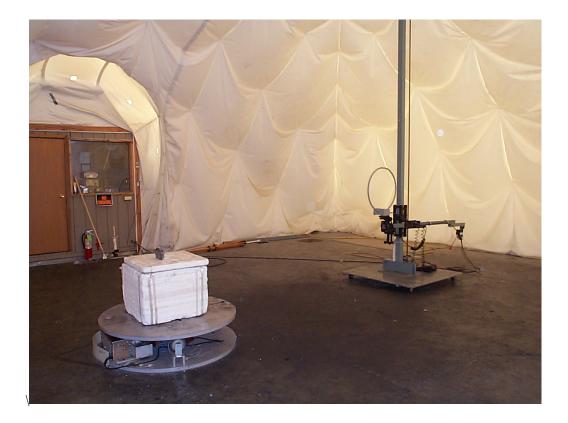

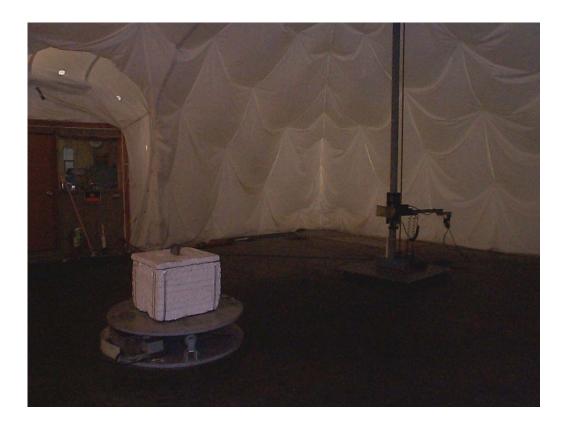

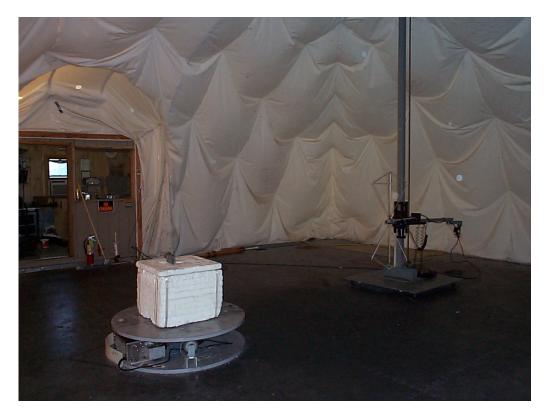

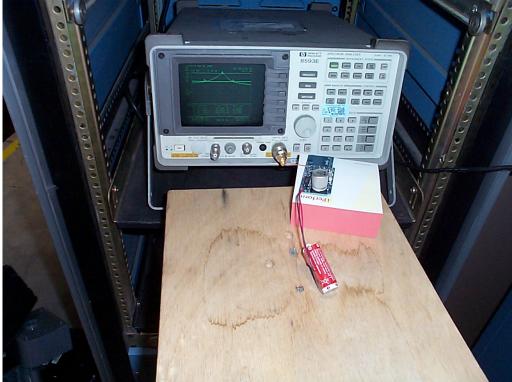